# DAWAN Plan de la formation [www.dawan.fr](https://www.dawan.fr)

# Formation Usine Logicielle

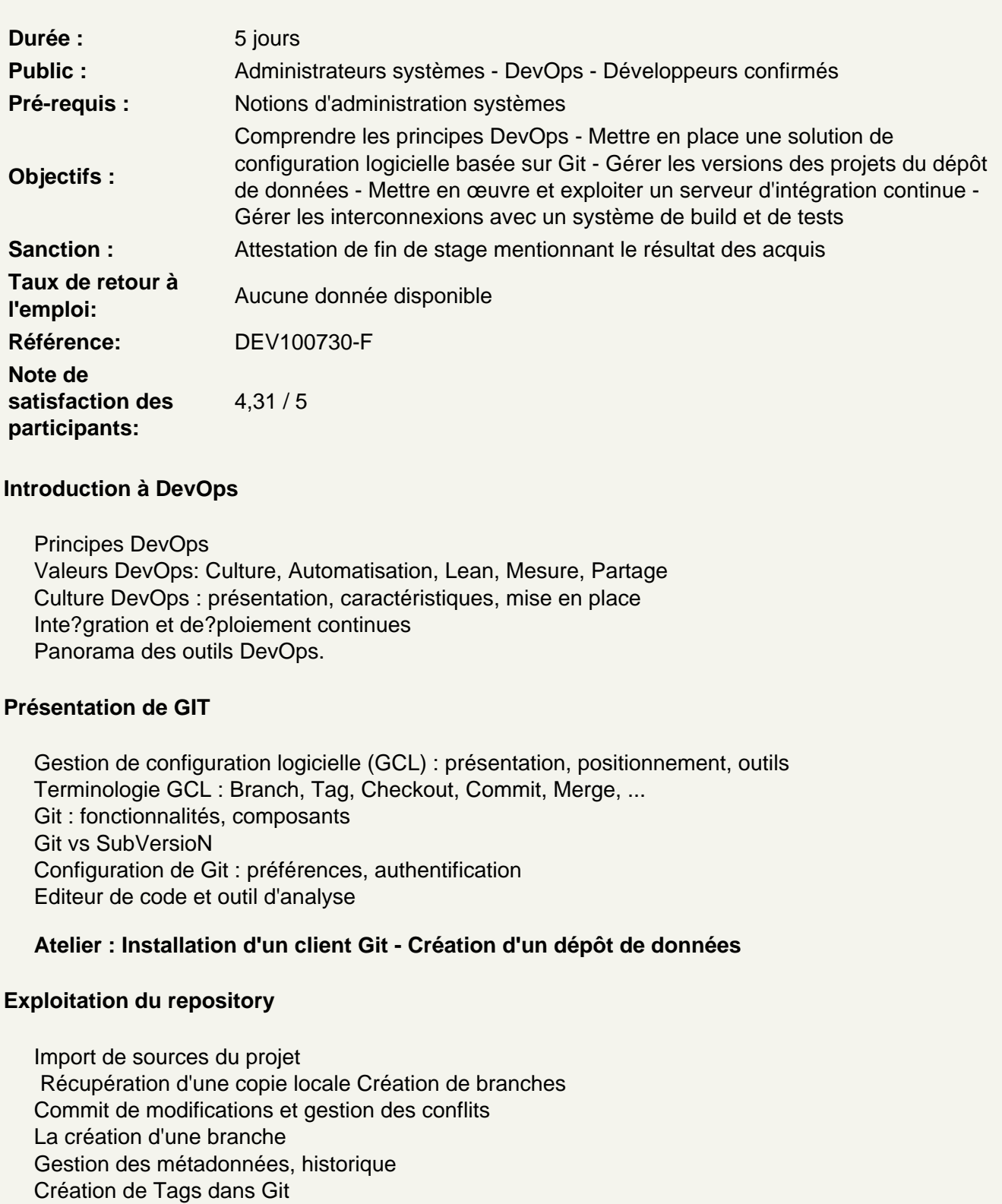

**Atelier : Mise en place de projets sur le repository - Récupération d'une copie locale et multiples opérations de propogations de modifications avec gestion des conflits**

# **Administration de Git**

Gestionnaire Git disponibles : gitweb, git-gui, ... Git distibué Le service web GitHub Gestion des utilisateurs Import et export de repositories Sécurité du dépôt et des échanges (SSL) Sauvegarde et restauration

# **Atelier : Multiples tâches d'administration**

# **Tâches avancées**

Organisation de la gestion de versions Git dans un système d'intégration continue Gestion des logs Statistiques du dépôt

# **Atelier : Git dans un système d'intégration continue (Hudson), gestion des logs et génération de statistiques (tableaux, graphiques)**

# **Comprendre l'intégration continue**

Processus de développement, tests unitaires / d'intégration Intégration continue : présentation, positionnement dans une démarche agile Gestion des environnements : développement, recette, production Outils de conteneurs applicatifs (Docker) Configurations système et applicative et outils de centralisation (Puppet, Ansible) Industrialisation des déploiements. Panorama outils de gestion : versionnement, build, tests, qualité Présentation d'outils d'intégration continue : Jenkins, GitLab-CI, Bamboo,... Types d'installation

# **Atelier : Mise en place d'un outil d'intégration continue, tour d'horizon de l'interface Gérer des builds**

Structure d'un build de projets : steps ou pipeline Mise en place de builds : automatiques / manuels Plugins pour la gestion des dépôts de source : Git, TFS, SVN,... Outils de build : Maven, Ant, Gradle,... Organisation des branches et des tags Gestion des dépendances et dépôts Intégration des dépôts avec les outils de build Gestion des notifications

# **Atelier : Interfaçage avec des dépôts de dépendances - Configuration et lancement de builds**

#### **Contrôler la qualité du code**

Présentation, gestion de la qualité du code Panorama des outils : Checkstyle, FindBugs, ... Rapport de qualité : configuration, plugins (Violations) Autres rapports : complexité, tâches,... **Atelier : Intégration d'outils de gestion de qualité du code (SonarQube) dans une démarche d'intégration continue**

#### **Automatiser les tests**

Types de tests Automatisation, couverture Tests unitaires et d'intégration Tests d'acceptance, tests de performances Optimisation des tests

#### **Atelier : Multiples scénarios d'automatisation de tests unitaires, d'intégration, de performances**

# **Mettre en place une stratégie de déploiement**

Stratégie globale d'automatisation Scripts de déploiement et de mise à jour Rollbacks

# **Atelier : Construction de scripts de déploiement Administrer les outils**

Sécurité du serveur d'intégration continue Gestion des utilisateurs : bases, rôles, autorisations Gestion des journaux Espace mémoire/charge CPU, espace disque Monitoring

# **Atelier : Multiples tâches d'administration du serveur**